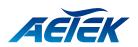

#### INTRODUCTION

| Model   | Description               |
|---------|---------------------------|
| 139-210 | 90W high power PoE output |

# PACKAGE CONTENTS

| * 1x PoE injector             |  |
|-------------------------------|--|
| * 1x Quick Installation Guide |  |
|                               |  |

# 

1. Use CAT5 or 5e UTP/STP cables.

2. AC input (100~240V/AC, 50~60Hz,3A)

### CONNECTION

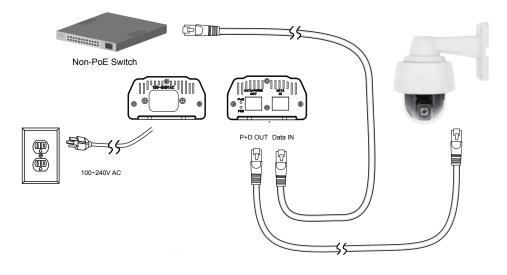

#### **Installation Steps:**

- 1. Connect the included AC power cord to the injector. The Power LED (Yellow) should be lit.
- 2. Connect the Data IN port to a LAN switch using an Ethernet cable.
- 3. Connect the Power+Data OUT port to a powered device, i.e., IP camera, using another Ethernet cable. Make sure the PoE LED (Green) is lit.
- 4. Check if the powered device (IP camera) is working properly. An IP camera may take up to 1 or 2 minutes to power up.

All specifications are subject to change without noice. Copyright © 2020 AETEK INC. All rights reserved.

AETEK INC. 37, No.192, Lien-Cheng Rd., Chung-Ho, New Taipei City, 235, Taiwan, R.O.C. |T: +886-82452822 | W: www.aetektec.com | E: sales@aetektec.com